# Régulateur

#### Projet : Prédictor

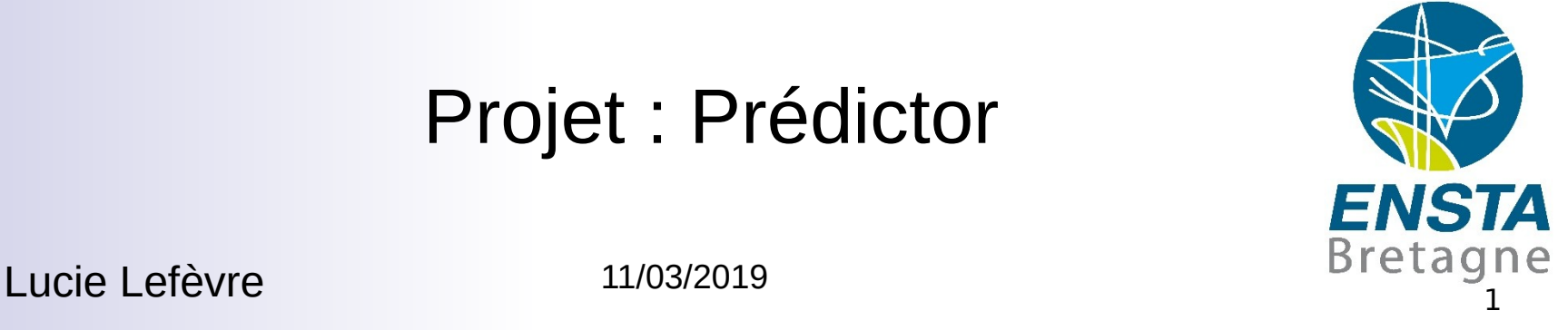

11/03/2019

### Introduction

- Généralité sur les régulateurs
- Régulateurs du projet Prédictor
- Régulateurs réels de l'AUV de Kopadia

#### Fonction de transfert

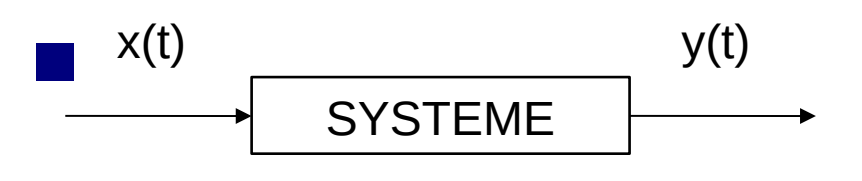

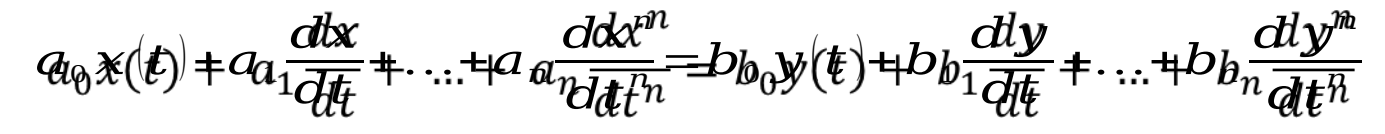

On applique la transformée de Laplace

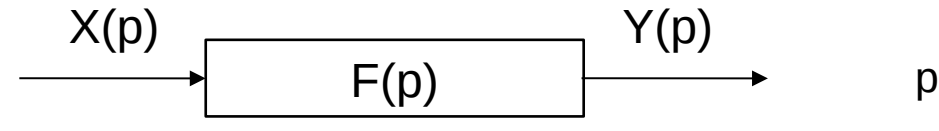

p : variable de Laplace

$$
F(p) = L\{f\}(p)
$$

- Mécanisme automatique qui élabore un signal de commande U
- Différents type de régulateurs
- 1. Régulation « tout ou rien » ou « On-Off »
- 2. Proportionnelle (P)
- 3. Proportionnelle Intégrale (PI)
- 4. Proportionnelle Intégrale Dérivée (PID)

- Mécanisme automatique qui élabore un signal de commande U
- Différents type de régulateurs
- 1. Régulation « tout ou rien » ou « On-Off »

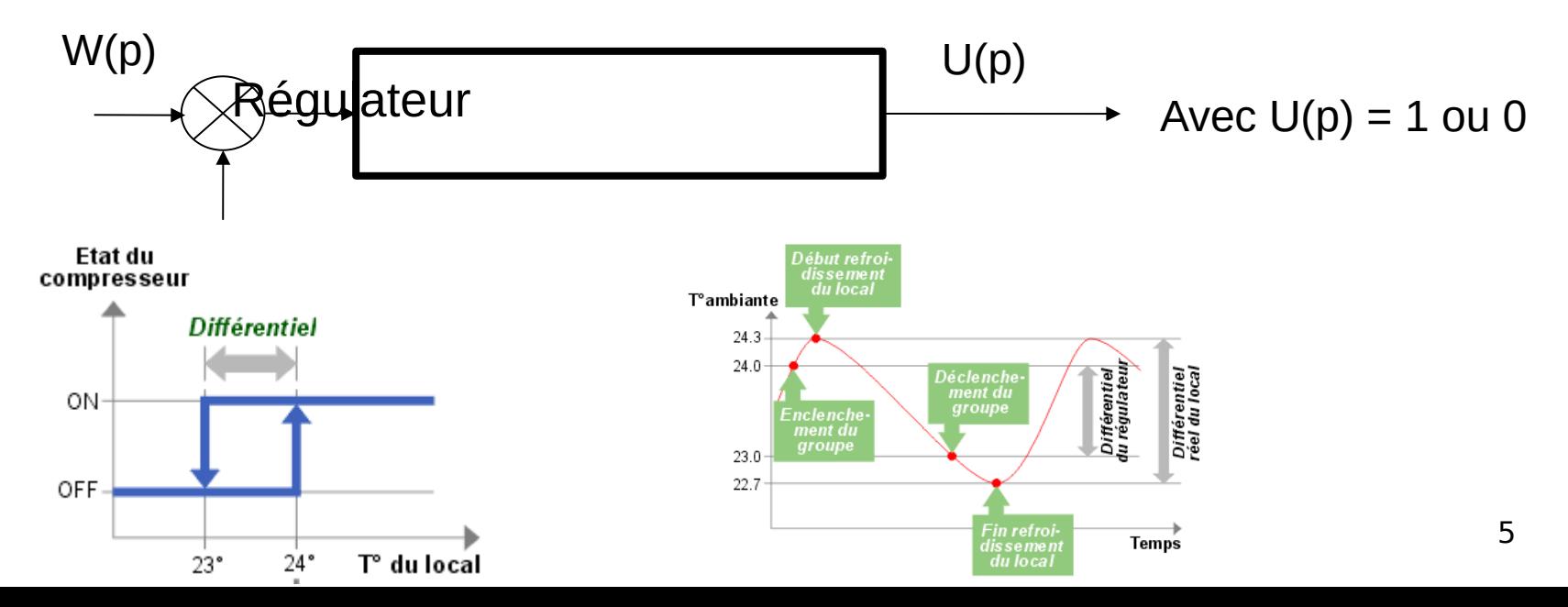

- Mécanisme automatique qui élabore un signal de commande U Ľ
- Différents type de régulateurs
- $2.$  Régulation Proportion Proportions

$$
W(p) \longrightarrow C(p) = G \qquad U(p)
$$

W(p) : la consigne<br>W(p) : le copsigne G : le gain

- Mécanisme automatique qui élabore un signal de commande U
- Différents type de régulateurs
- 3. Régulation Proportionnelle Intégrale

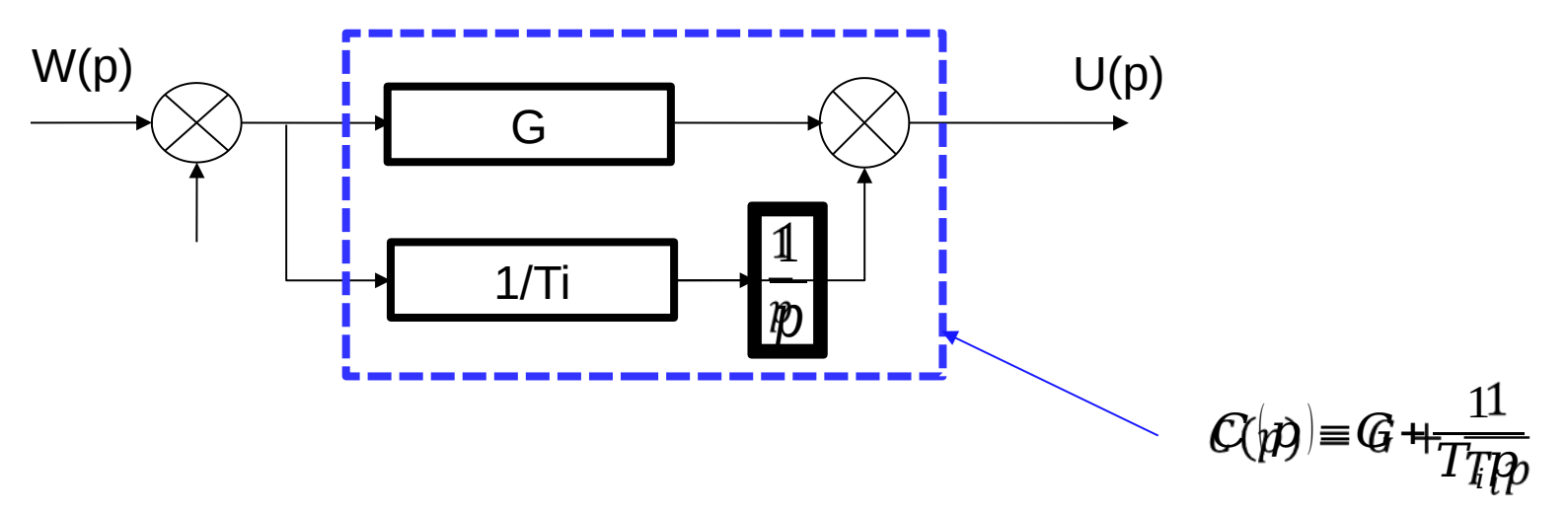

- Mécanisme automatique qui élabore un signal de commande U
- Différents type de régulateurs
- Régulation Proportionnelle Intégrale Dérivé 4.

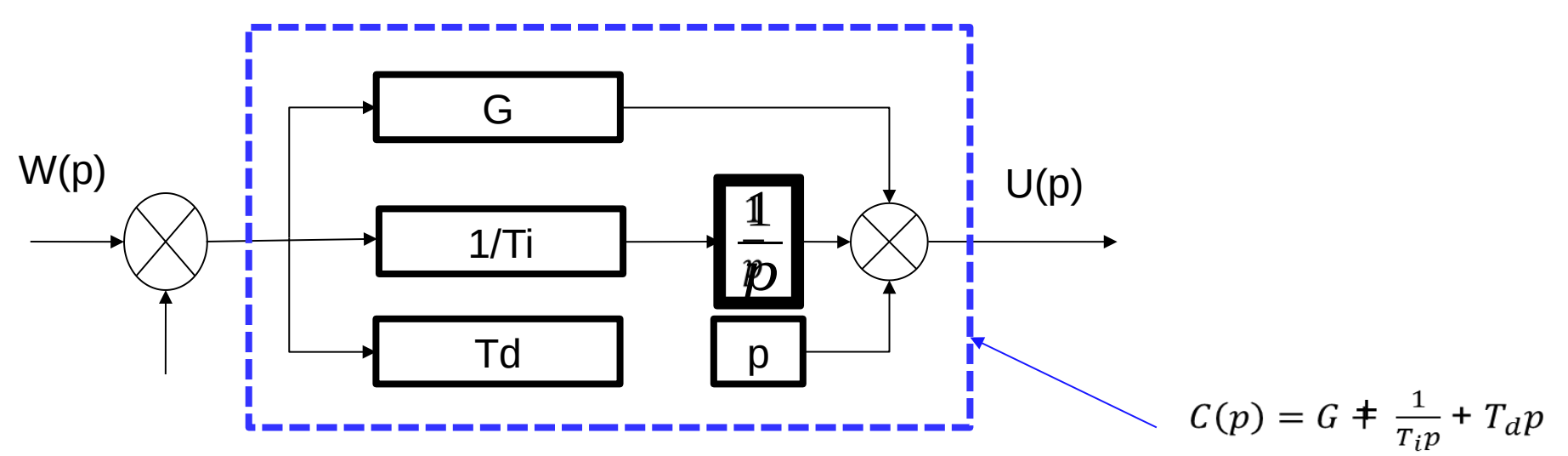

## Comment trouver les paramètres du régulateur ?

- Méthode théorique
- Méthode expérimentale

## Régulateurs du projet Prédictor

■ Régulation en cap ■ Régulation de vitesse

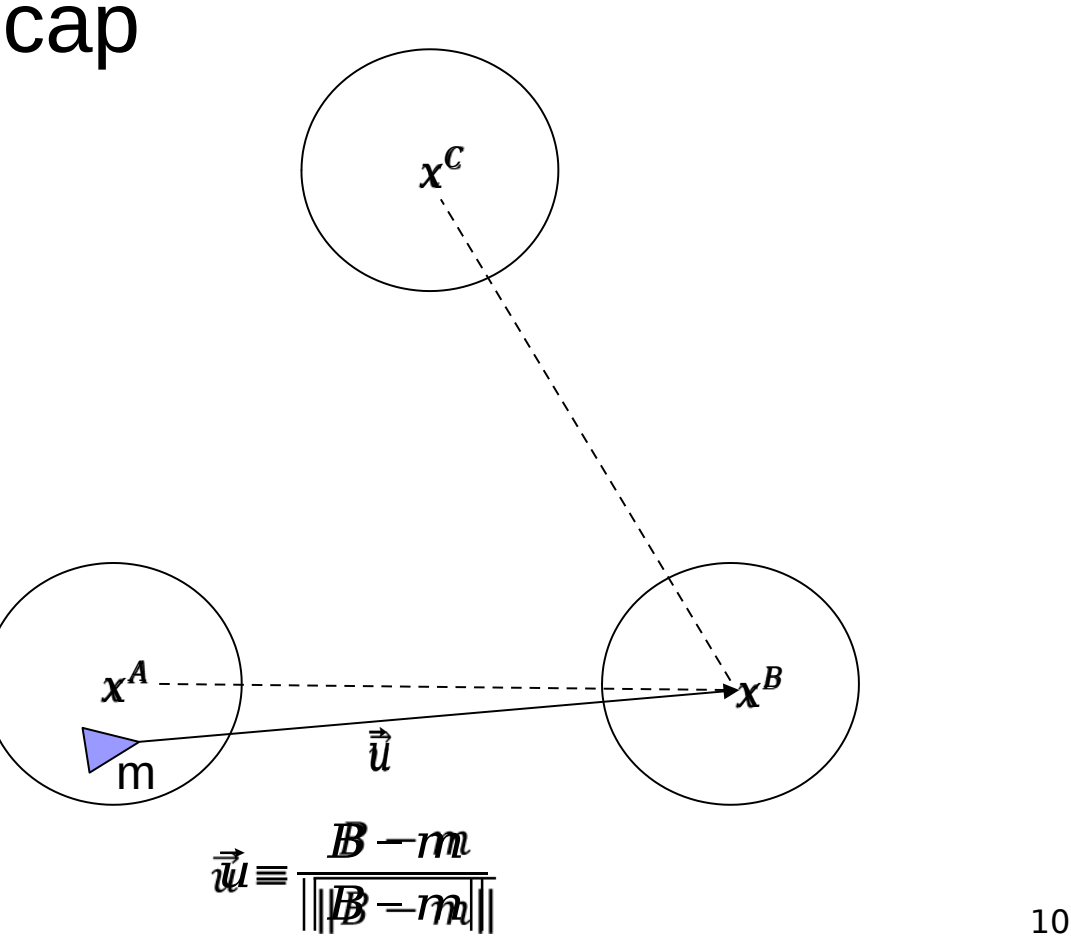

## Régulateurs du projet Prédictor

#### ■ Régulation en cap

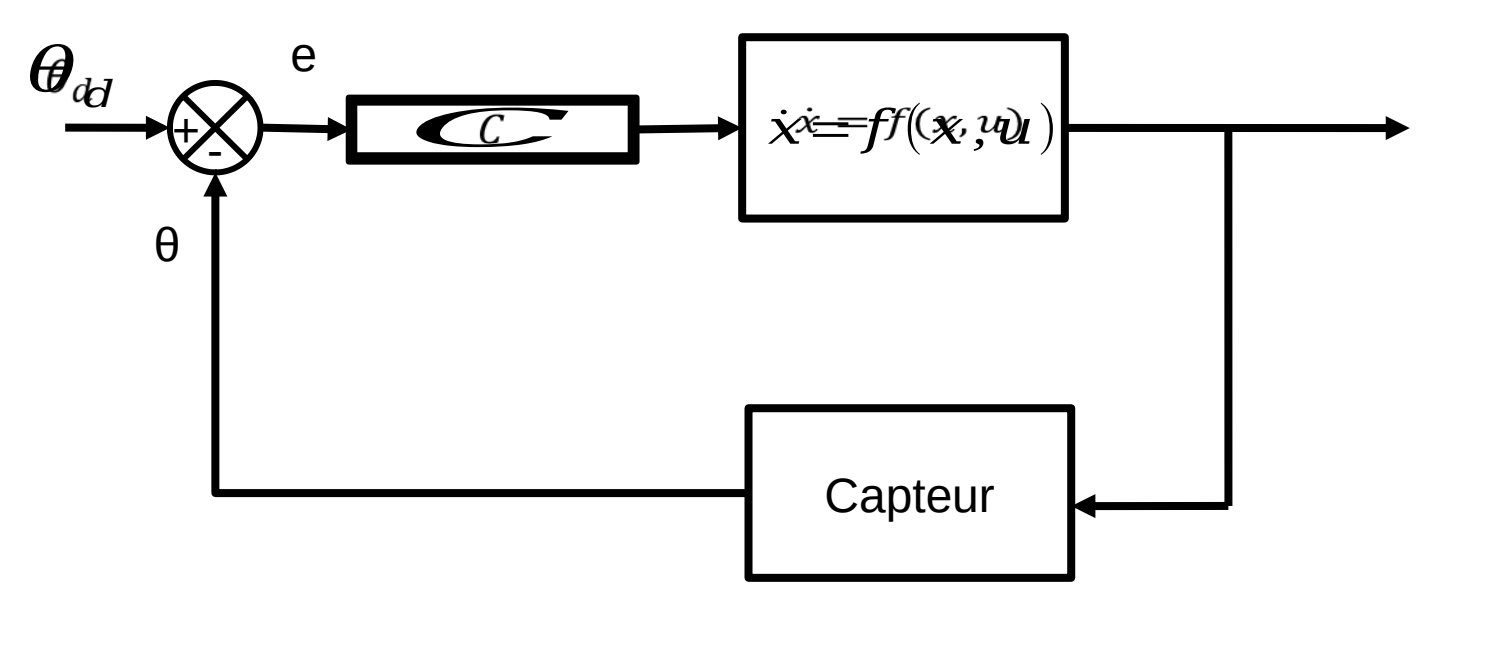

 $\mathcal{E}$ ign $\bigoplus$ gign $\big(\theta_d - \theta\big)$ min $\big(\frac{||(\theta_d - \theta)||}{dt}\Omega_{max}\big)$ C : régulateur P seuillé

### Régulateurs du projet Prédictor

#### ■ Régulation en vitesse

$$
\dot{v} = u - \alpha v^2 = 0
$$

$$
u = -\alpha^2 v^2
$$

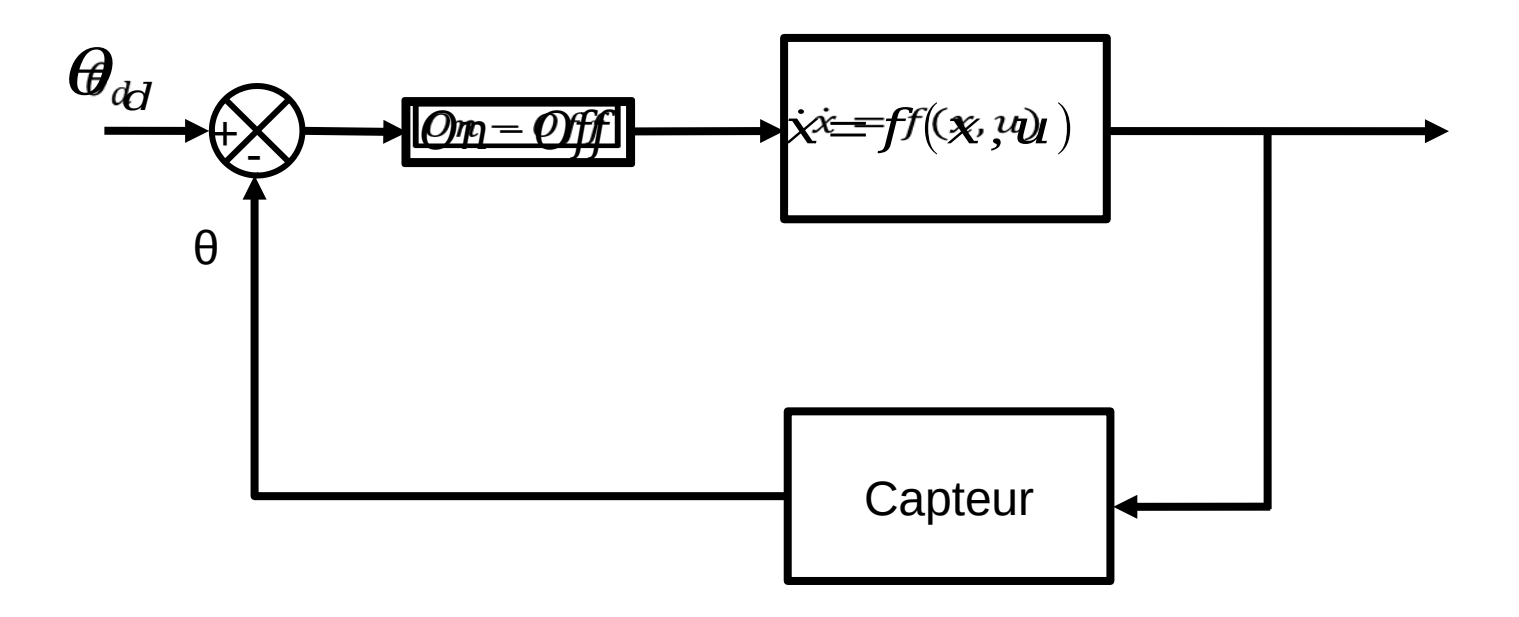

# Régulateurs de l'AUV de Kopadia

- Régulation en cap
- Régulation en vitesse
- Régulation en profondeur

# **Bibliographie**

- [http://www.polytech-lille.fr/cours-regulatio](http://www.polytech-lille.fr/cours-regulation-automatique/tr441.htm) [n-automatique/tr441.htm](http://www.polytech-lille.fr/cours-regulation-automatique/tr441.htm)
- **https://www.energieplus**lesite.be/index.php?id=11247

#### Merci pour votre attention